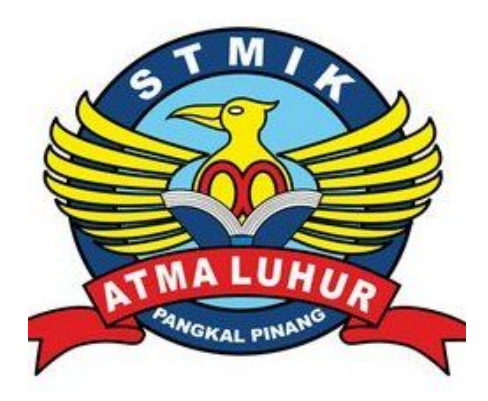

# **RANCANG BANGUN APLIKASI COMPANY PROFILE BERORIENTASI ADIWIYATA PADA SMA SETIA BUDI SUNGAILIAT DENGAN MACROMEDIA DIRECTOR MX 2004**

**LAPORAN KERJA PRAKTEK**

**Oleh :**

NIM NAMA 1. 0911500021 SANDRAWANTO 2. 0911500073 DEFISA NEGARA 3. 0911500092 REVEN AUGUSTIAN

**NOMOR : 004/KP/SAL/ALT/JAN/2013**

**PROGRAM STUDI TEKNIK INFORMATIKA STMIK ATMA LUHUR PANGKALPINANG 2012/2013**

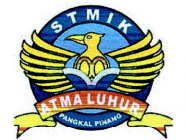

#### SEKOLAH TINGGI MANAJEMEN INFORMATIKA **DAN KOMPUTER ATMA LUHUR**

#### PERSETUJUAN LAPORAN KERJA PRAKTEK

Program Studi Jenjang Studi Judul

: Teknik Informatika

: Strata 1 : RANCANG BANGUN APLIKASI COMPANY PROFILE BERORIENTASI ADIWIYATA PADA **SMA SETIA BUDI SUNGAILIAT DENGAN MACROMEDIA DIRECTOR MX 2004** 

**NIM** 1.0911500021 2.0911500073 3.0911500092

**NAMA** SANDRAWANTO **DEFISA NEGARA REVEN AUGUSTIAN** 

Menyetujui, Pembimbing

(Negrue

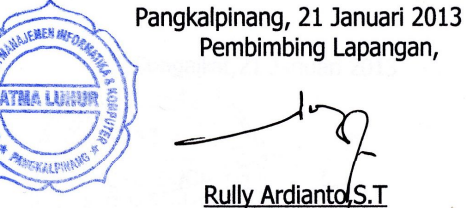

Eka Altiarika, S.Kom, M.Eng NIDN: 0202128501

NIY: 010299062

Mengetahui, Ketua Program Studi Teknik Informatika

Sujono, M.Kom NIDN: 0211037702

ii

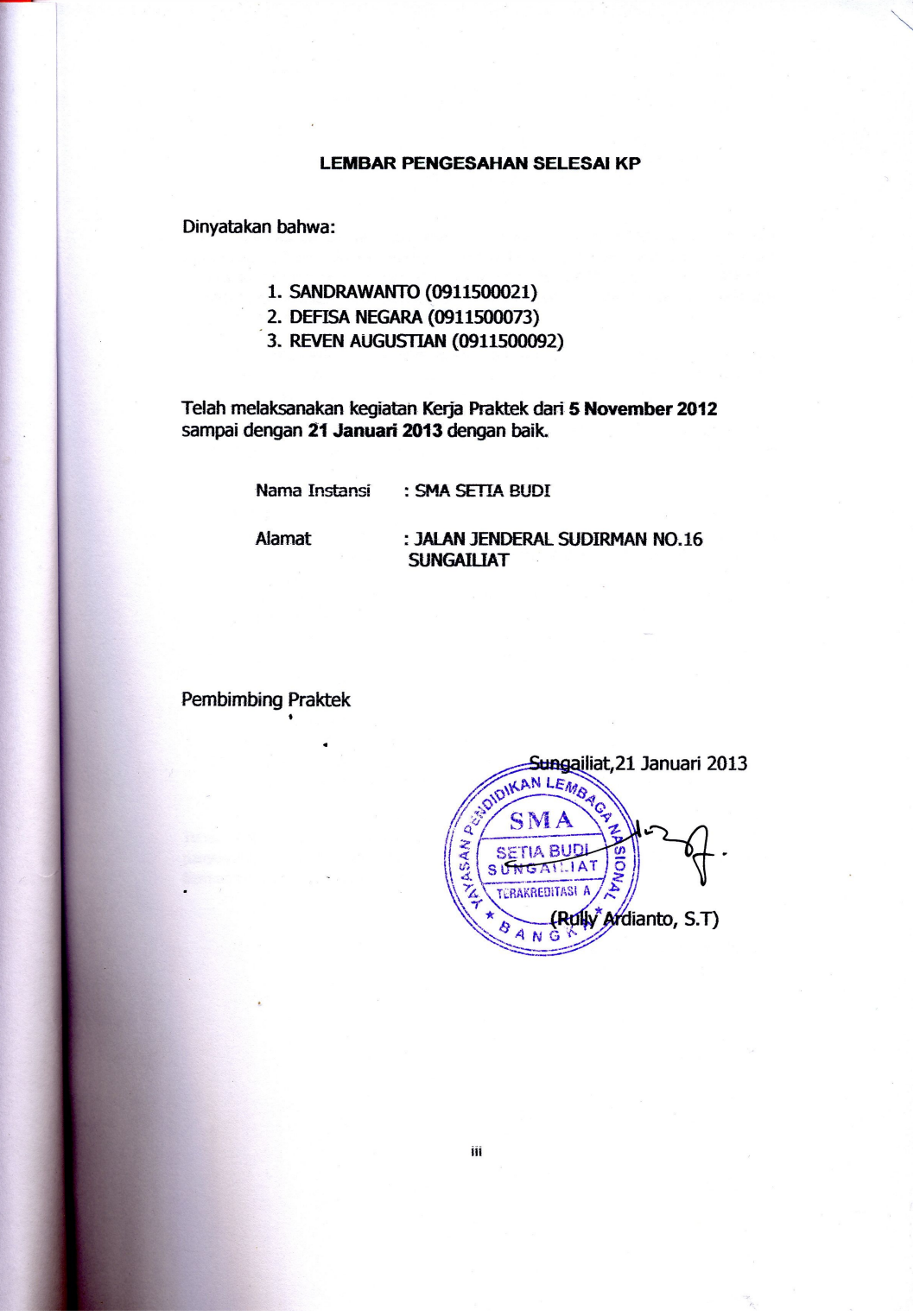

 $\overline{\phantom{0}}$ 

#### **KATA PENGANTAR**

Puji dan syukur kami panjatkan kehadiran Tuhan Yang Maha Esa yang telah memberikan rahmat dan karunia-Nya sehingga kami dapat menyelesaikan penyusunan laporan Kerja Praktek yang berjudul **"RANCANG BANGUN APLIKASI COMPANY PROFILE BERORIENTASI ADIWIYATA PADA SMA SETIA BUDI SUNGAILIAT DENGAN MACROMEDIA DIRECTOR MX 2004"**.

Kami menyadari bahwa keberhasilan penyusunan laporan ini tidak terlepas dari bantuan berbagai pihak baik langsung maupun tidak langsung. Dalam kesempatan ini, kami ingin menyampaikan rasa terima kasih yang sebesar-besarnya kepada :

- 1. Bapak Dr.Moedjiono, M.Sc selaku Ketua STMIK ATMA LUHUR Pangkalpinang.
- 2. Bapak Drs. Harry Sudjikianto, MM, MBA selaku Ketua Pengurus Yayasan STMIK ATMA LUHUR Pangkalpinang.
- 3. Bapak Bambang Adiwinoto, M.Kom selaku wakil ketua I STMIK ATMA LUHUR Pangkalpinang.
- 4. Bapak Suharno, M.Kom selaku wakil ketua II STMIK ATMA LUHUR Pangkalpinang.
- 5. Bapak Ellya Helmud, M.Kom selaku wakil ketua III STMIK ATMA LUHUR Pangkalpinang.
- 6. Bapak Sujono, M.Kom selaku Kaprodi Teknik Informatika STMIK ATMA LUHUR Pangkalpinang.
- 7. Ibu Eka Altiarika, S.Kom, M.Eng selaku dosen pembimbing Kuliah Praktek.
- 8. Bapak Fadhillah Imam, B.E, S.E selaku Kepala SMA Setia Budi Sungailiat.
- 9. Bapak Rully Ardianto, S.T selaku pembimbing kuliah praktek di SMA Setia Budi Sungailiat.
- 10. Tenaga pendidik dan kependidikan SMA Setia Budi Sungailiat yang telah mendukung penyelesaian laporan Kuliah Praktek ini.
- 11. Serta teman-teman mahasiswa STMIK Atma Luhur yang telah mendukung dan banyak membantu kami dalam pembuatan Laporan Kuliah Praktek ini.

Semoga segala kebaikan dan pertolongan semuanya mendapat berkah dari Tuhan YME. Akhir kata kami mohon maaf apabila masih banyak keurangan dalam penyusunan laporan Kuliah Praktek ini. Semoga laporan Kuliah Praktek ini dapat bermanfaat bagi semua pihak yang membutuhkan.

Sungailiat, 21 Januari 2013

Penulis

## **DAFTAR GAMBAR**

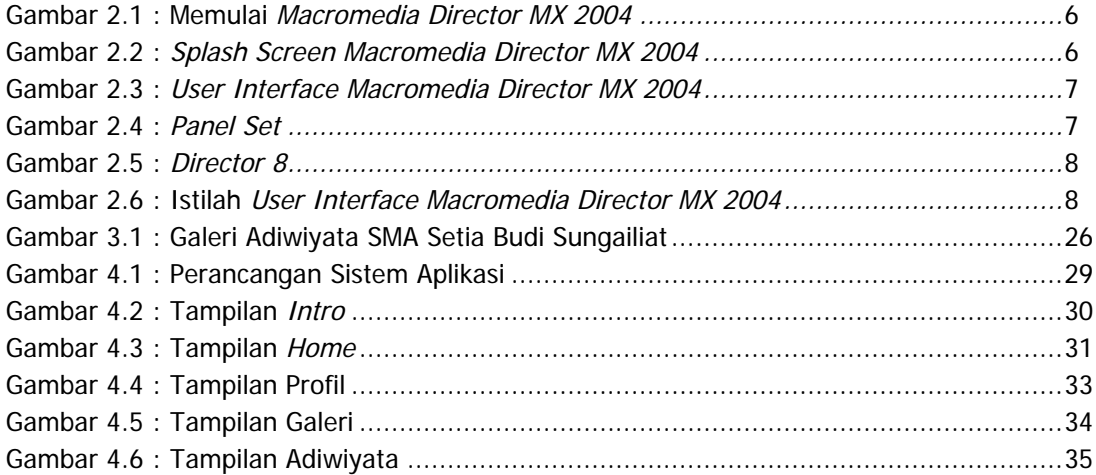

#### DAFTAR TABEL

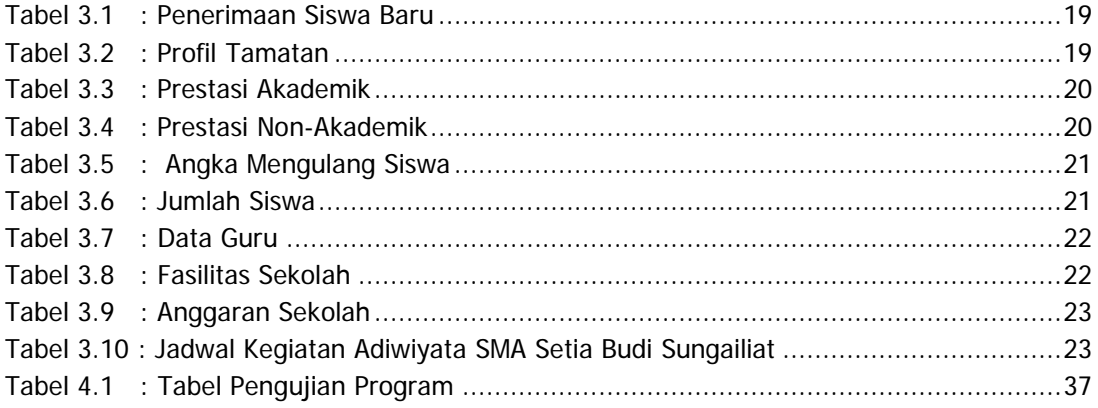

### **DAFTAR LAMPIRAN**

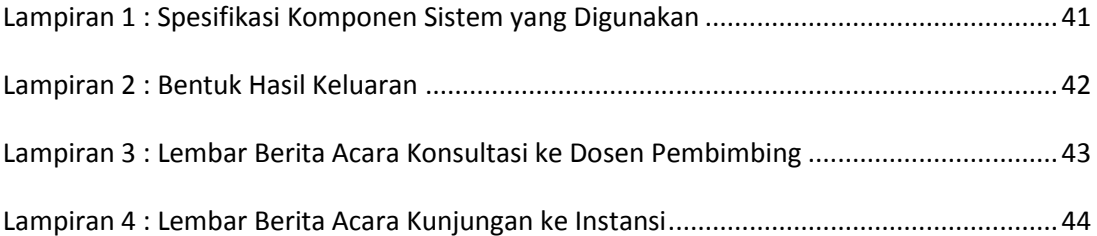

## **DAFTAR ISI**

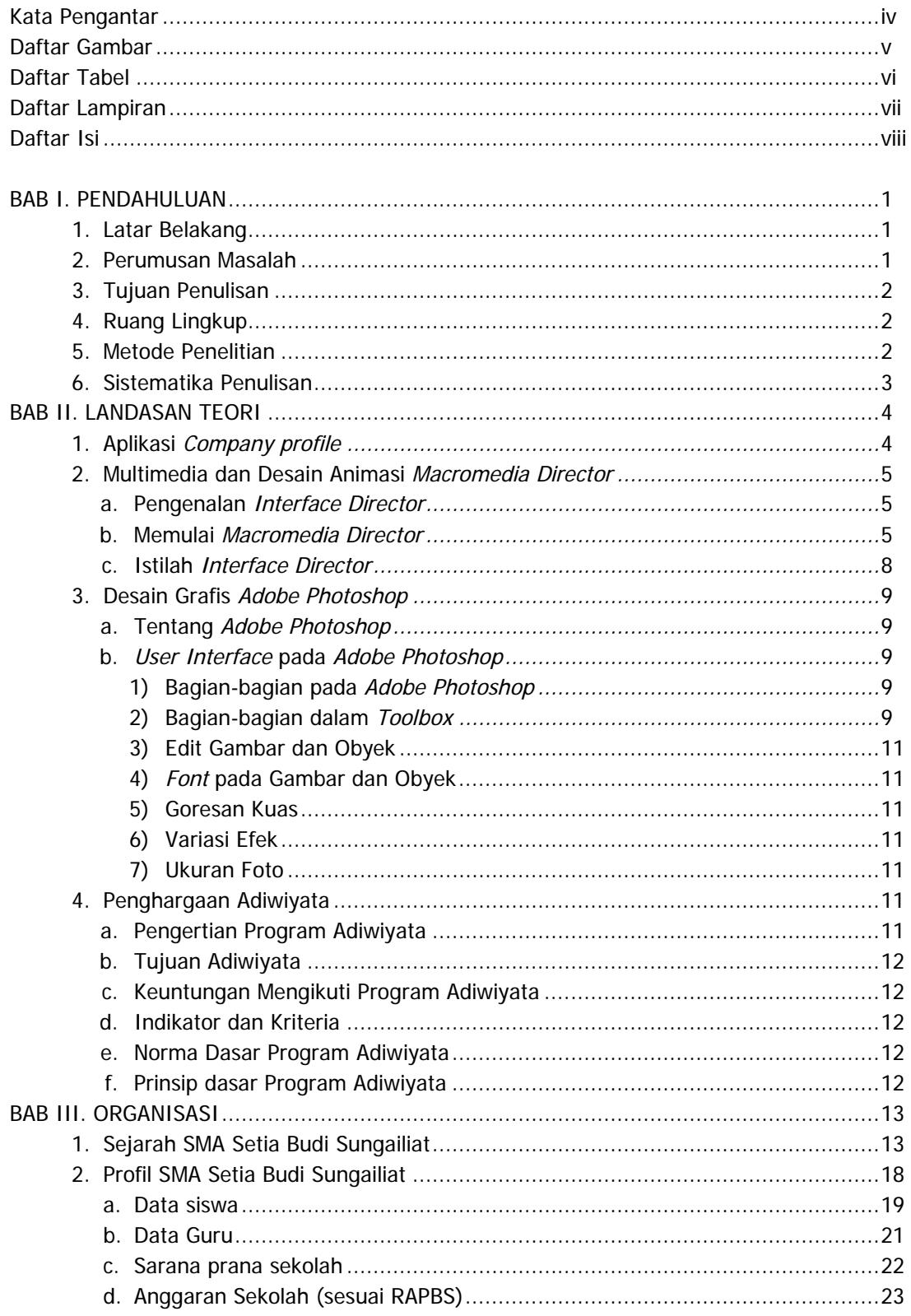

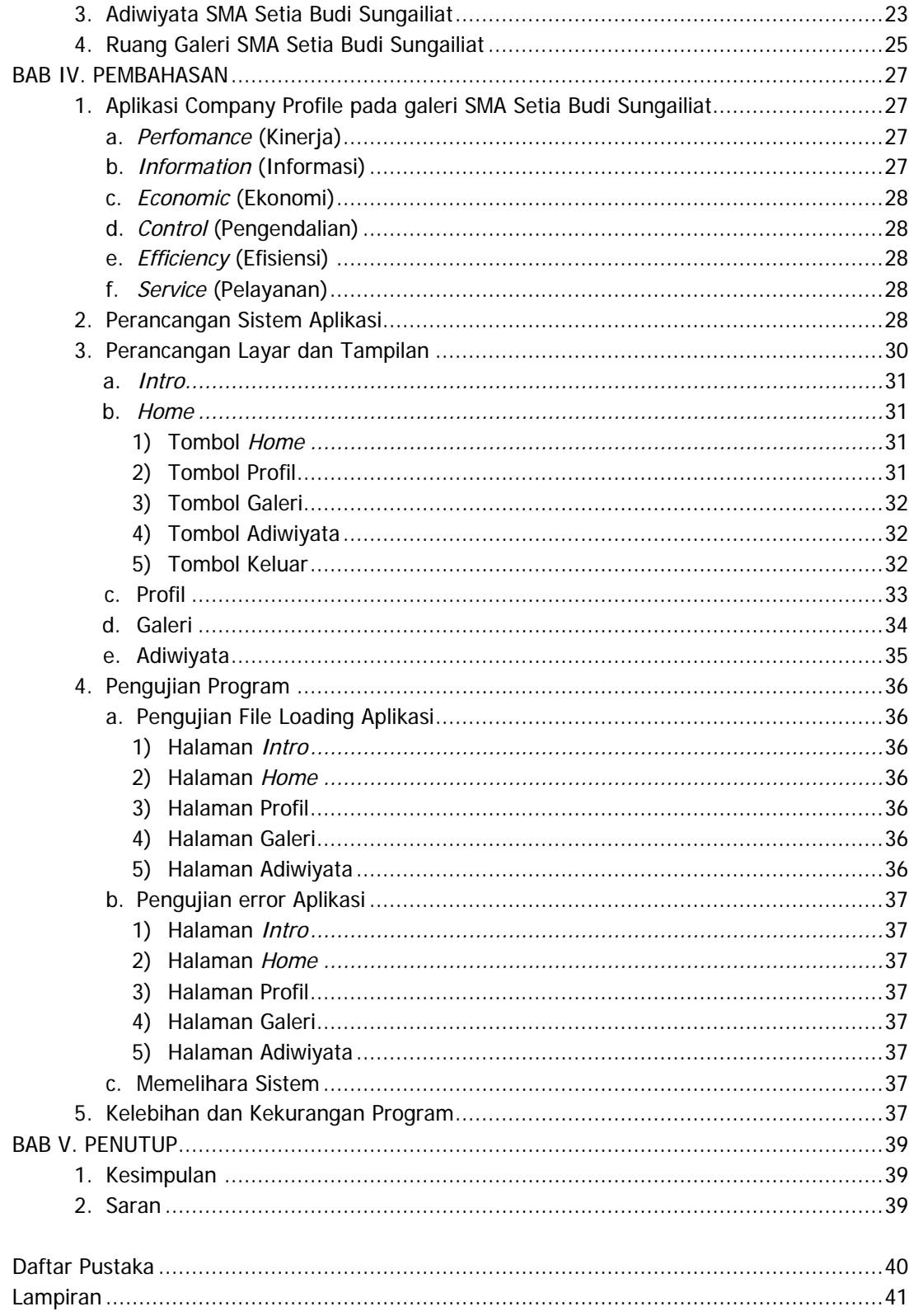